**CONSTRUCTION DIVISION / TRNS\*PORT BRANCH** OKLAHOMA DEPARTMENT OF TRANSPORTATION

# Sitemanager Policy Manual

### **ACCESSORIES**

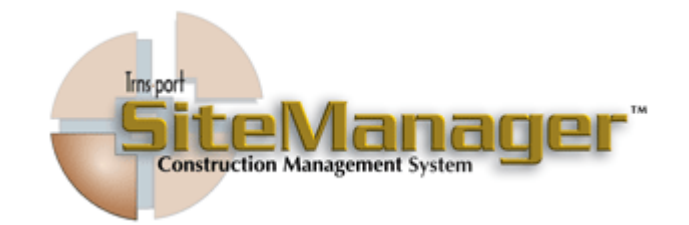

#### **CONTAINS :**

- 301.0 In-Box
- 302.0 Distribution List
- 303.0 Custom List Record Usage
- 304.0 ADHOC Query Tool
- 305.0 View Saved Reports
- 306.0 System Attachments
- 307.0 Process List
- 308.0 Process Status

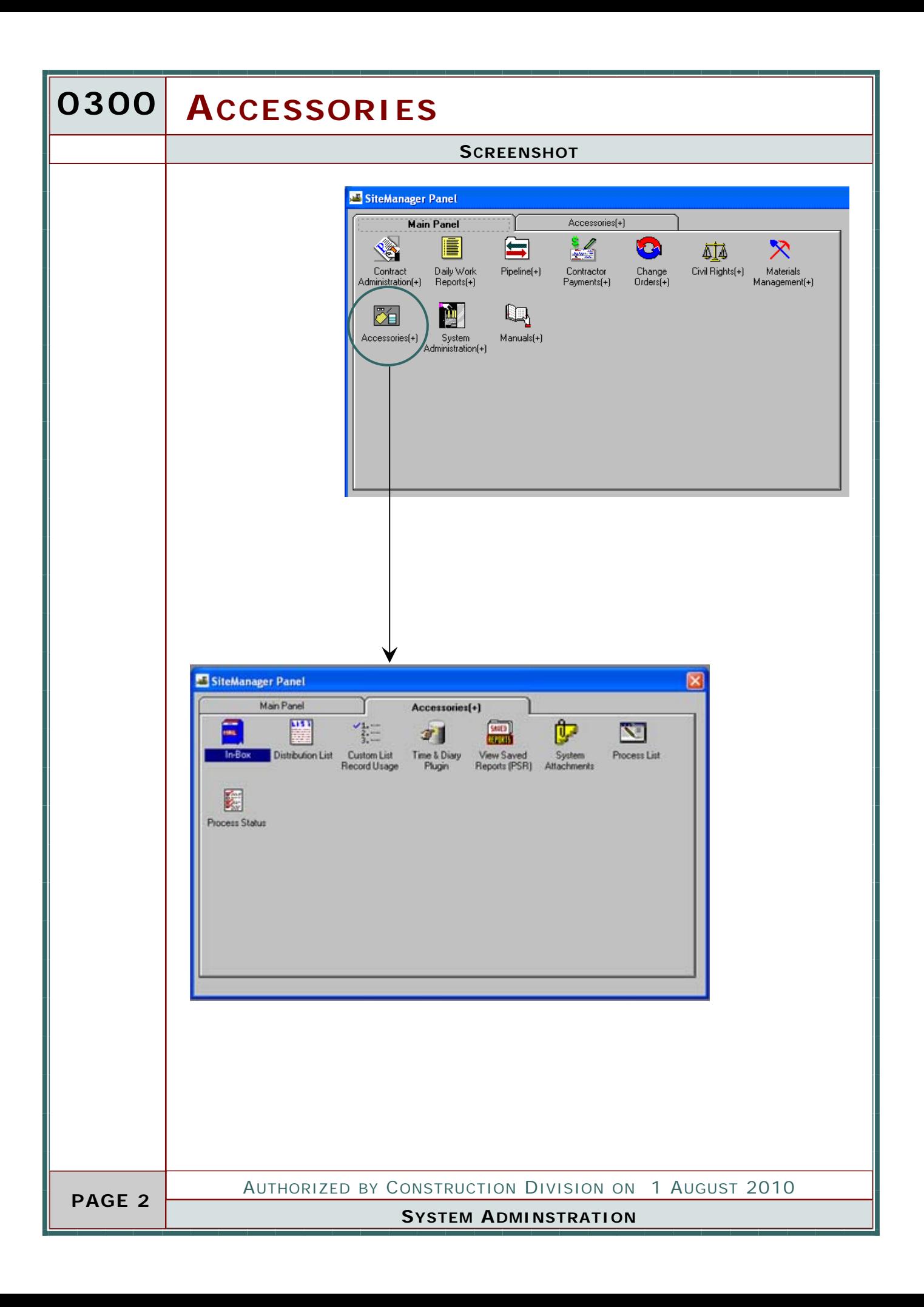

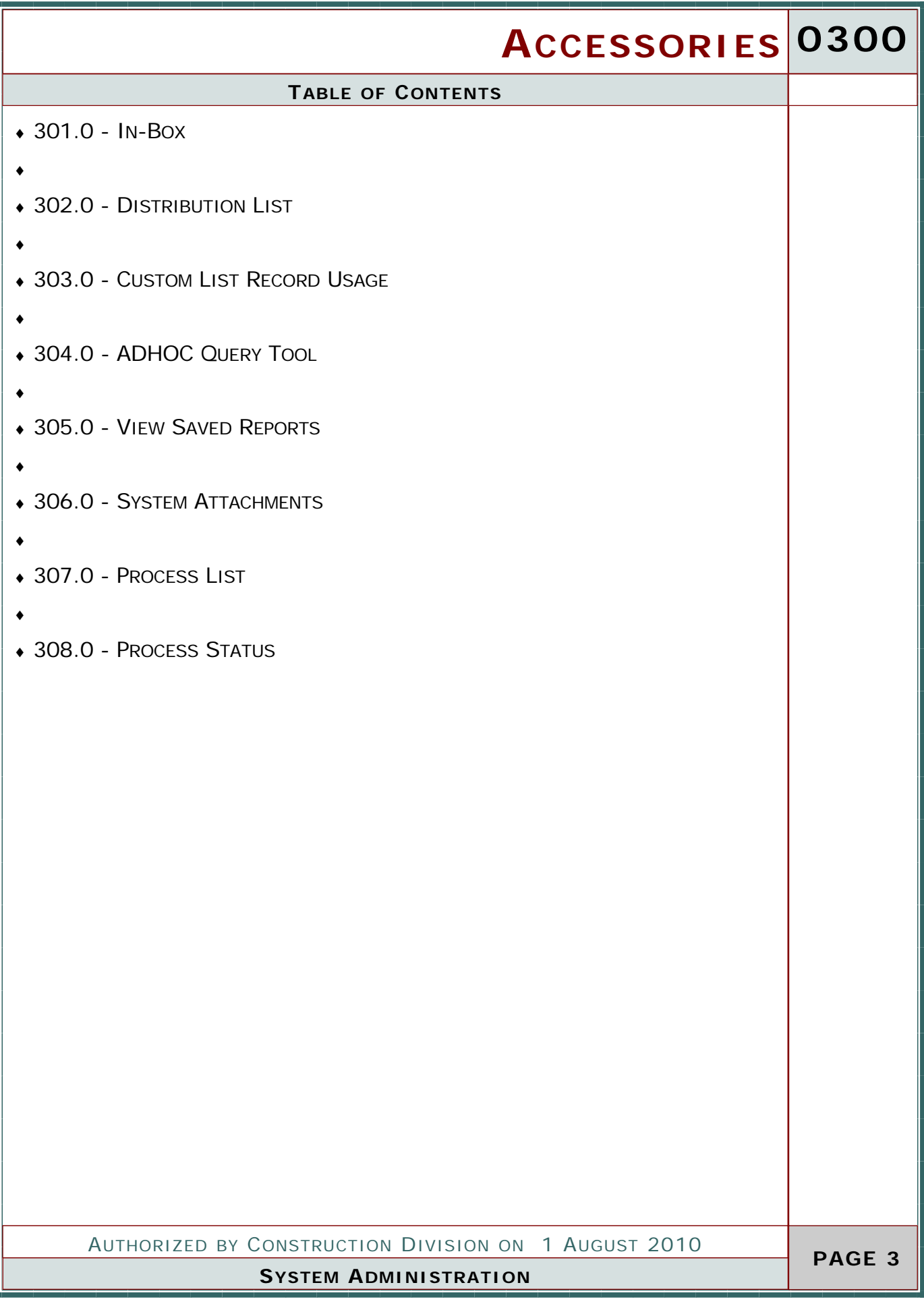

### **0300 ACCESSORIES 0301.0 IN-BOX SCOPE** To setup policy for The Inbox. **GENERAL** All contract– related system messages appear in this section of Sitemanager. External email message that are sent for Sitemanager can be located in this location. **SCREENSHOT** AASHTO SiteManager File Services Window Help 国际贸易财物数 **Elin-Box User Name Date-Time** Subject **SYSTEM** 1211/03 12:05:35 Extinate Nbr 0010 of Contract ID 090307 Amailino **SYSTEM** 121109 10:28:32 Estimate Nbr 0002 of Contract ID 090521 Amailing SYSTEM 121189 88:28:36 Estimate Nbr 0024 of Contract ID 070390 Amailing **SYSTEM** 121003 14:40:34 Exetract ID: 080426 is in finalization **SYSTEM** 1210/05 14:3626 Contract ID: 030021 is in finalization **SYSTEM** 1210/09 14:31:24 Contract ID: 090303 is in finalization **SYSTEM** 1218/03 1429:11 Contract ID: 000273 is in Invitation **SYSTEM** 1210/09 14:27:29 Contract ID: 070046 is in finalization 1210/05 11/23/38 Estimate Nbs 0007 of Contract ID 090105 **SYSTEM** Amailing **SYSTEM** 1210/03 10:56:13 Completion Date for Contract ID: 090455 **SYSTEM** 1210/09 10:31:52 Extinate Nbr 0002 of Centract ID 090472 Awaiting **SYSTEM** 1218/09 10:21:34 Completion Date for Contract ID: 090495 SYSTEM 1210 03 00:4422 Estimate Nbr 0006 of Contract ID 090266 Amadiava SYSTEM 1210/09 00:24:17 Estimate Nbr 0010 of Contract ID 090159 Awaiting AUTHORIZED BY CONSTRUCTION DIVISION ON 1 AUGUST 2010  **PAGE ACCESSORIES**

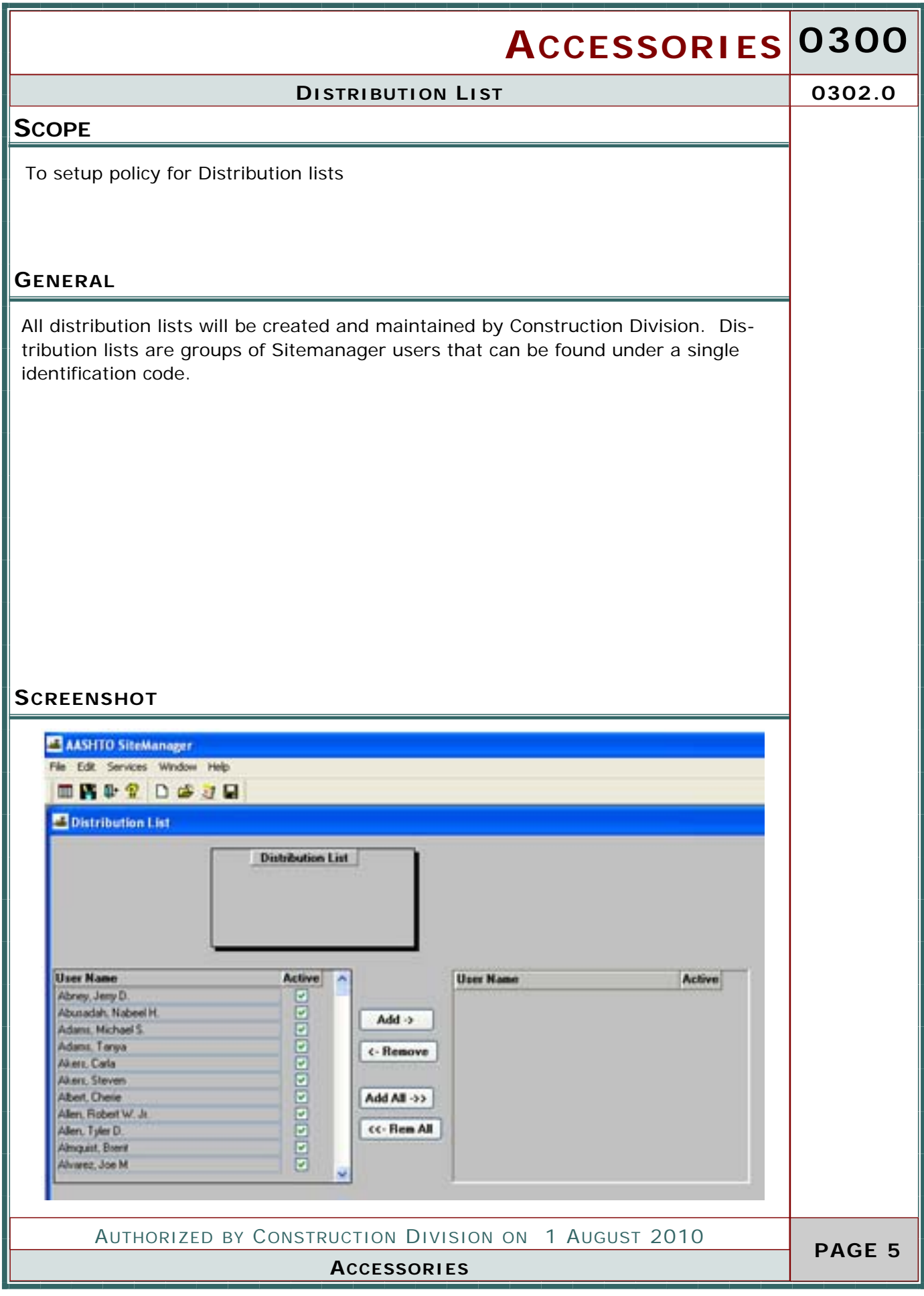

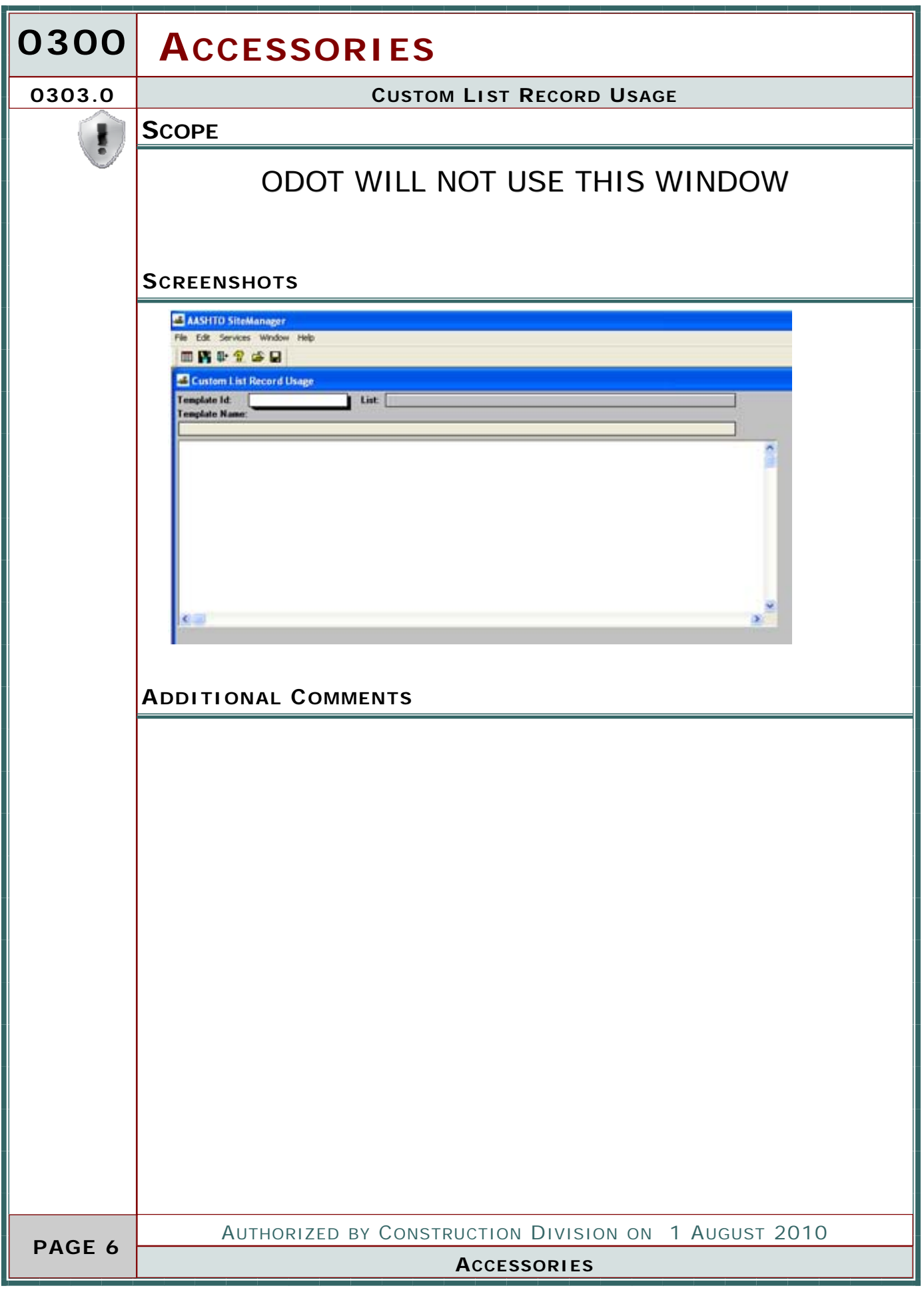

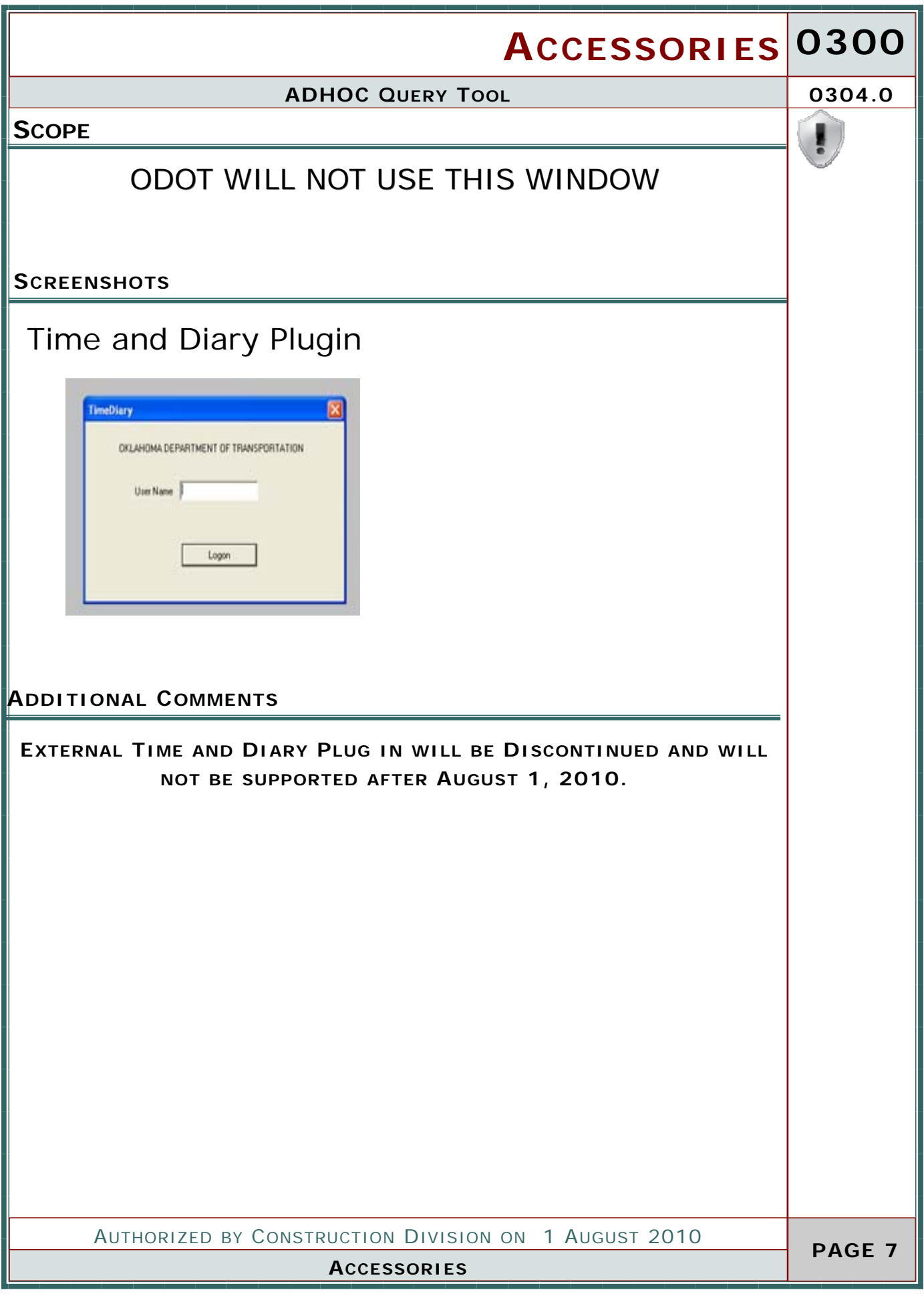

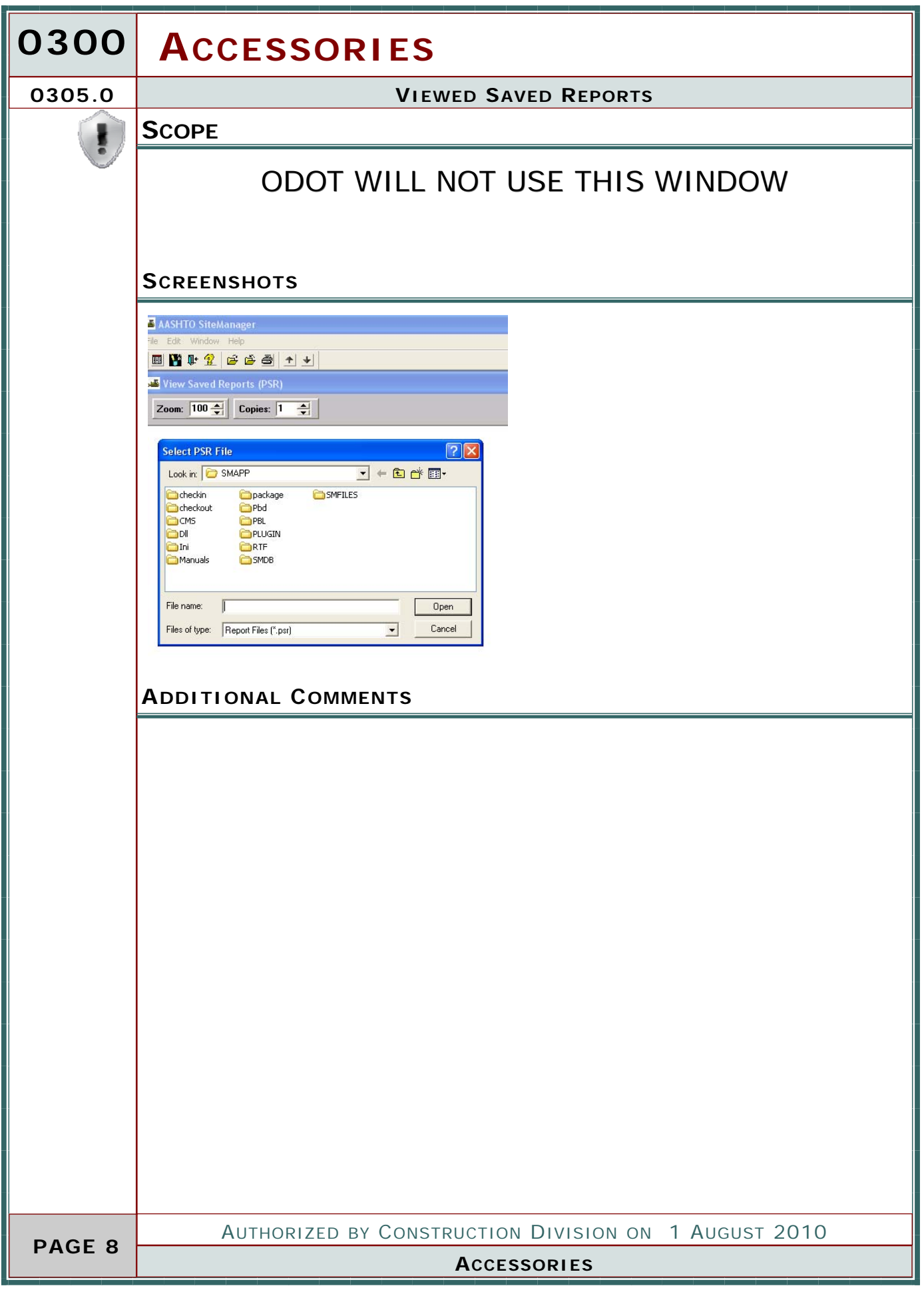

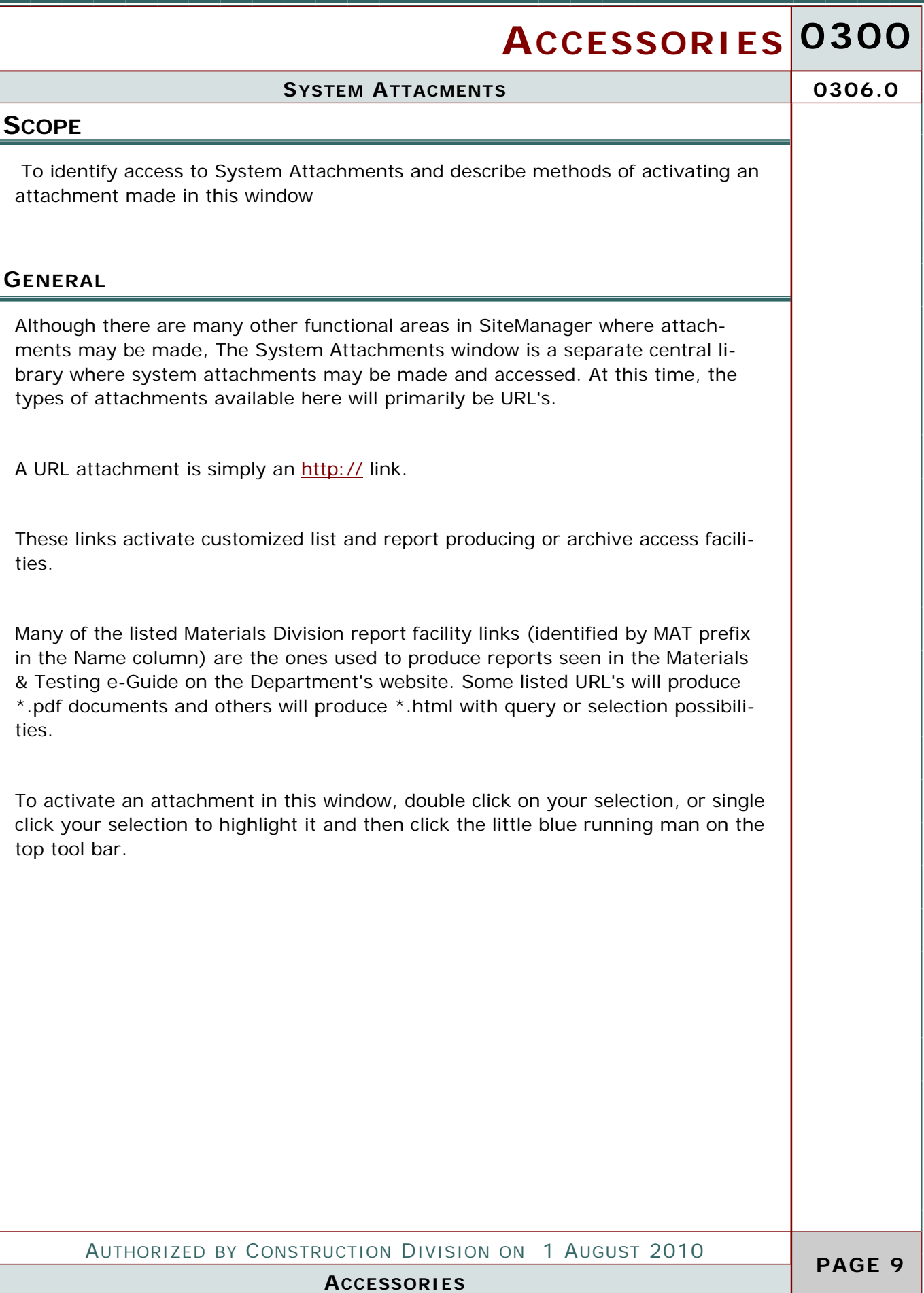

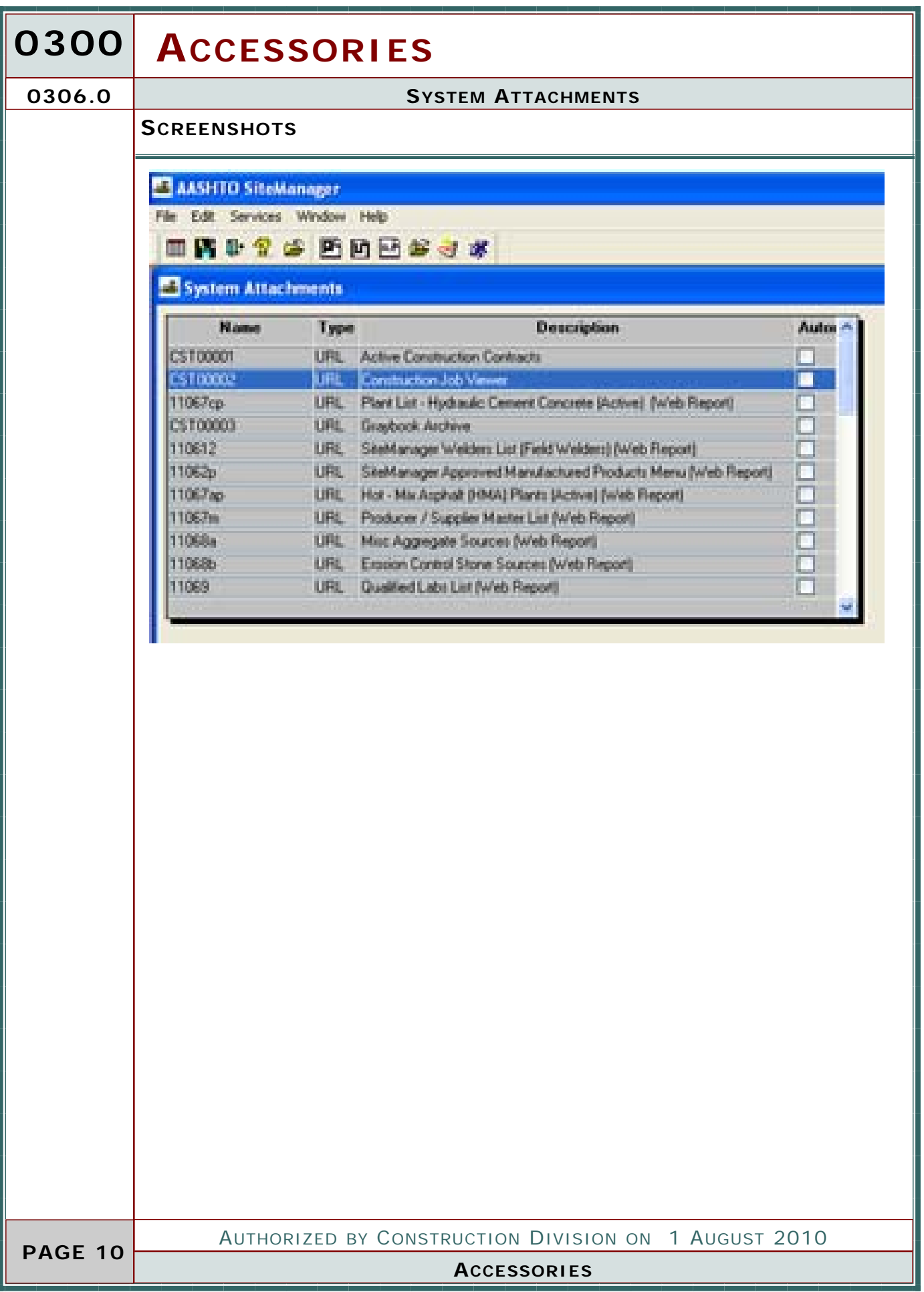

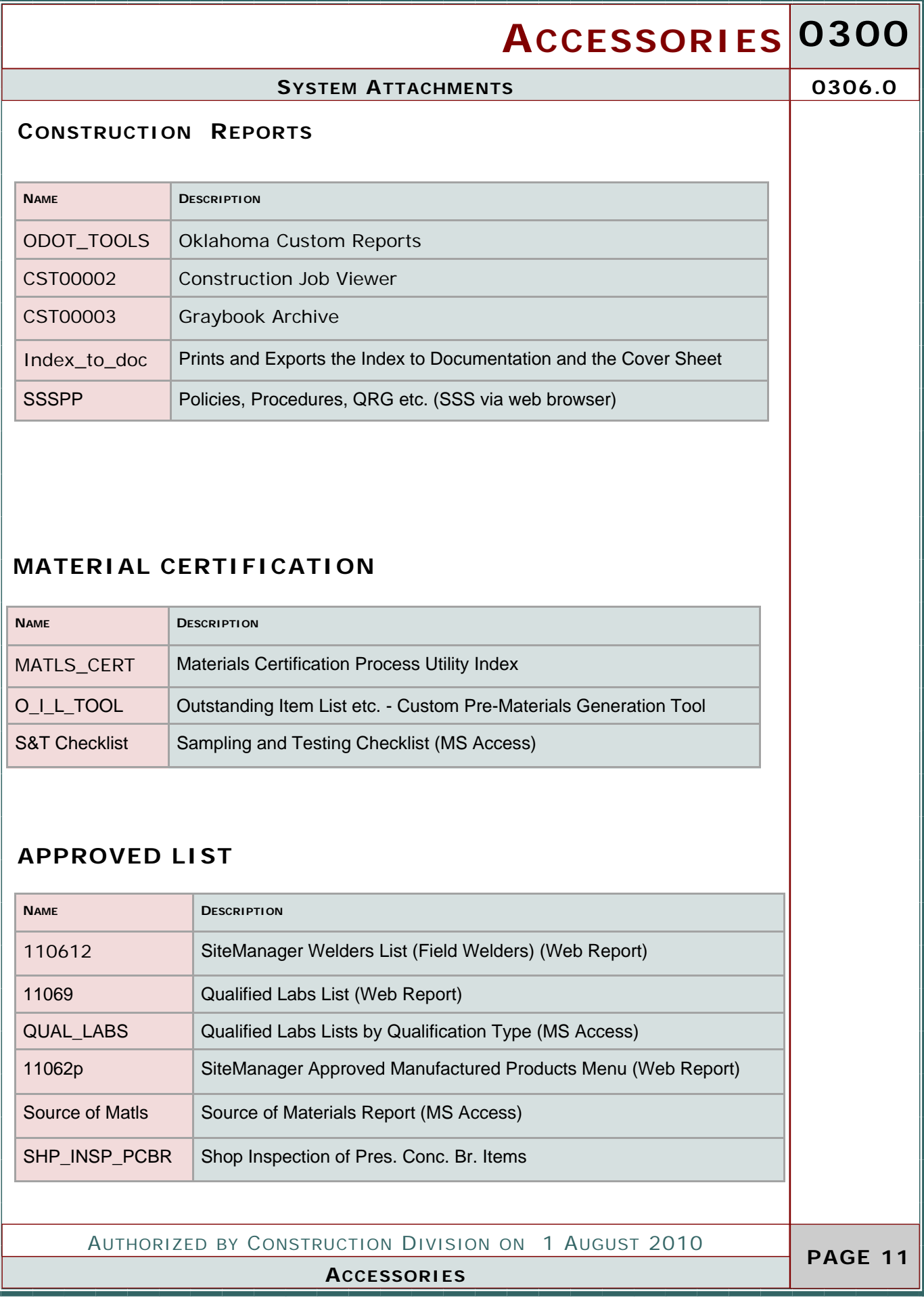

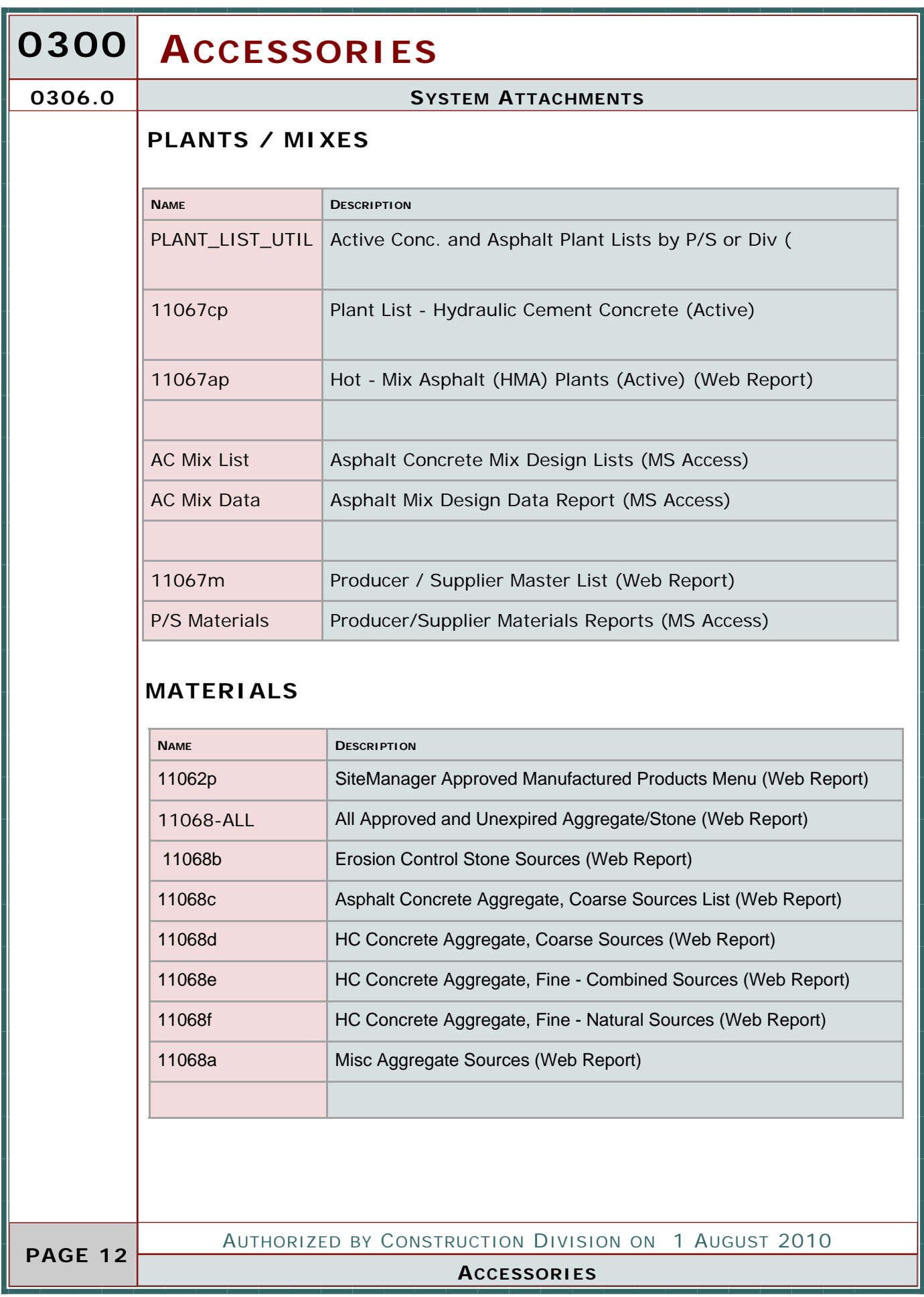

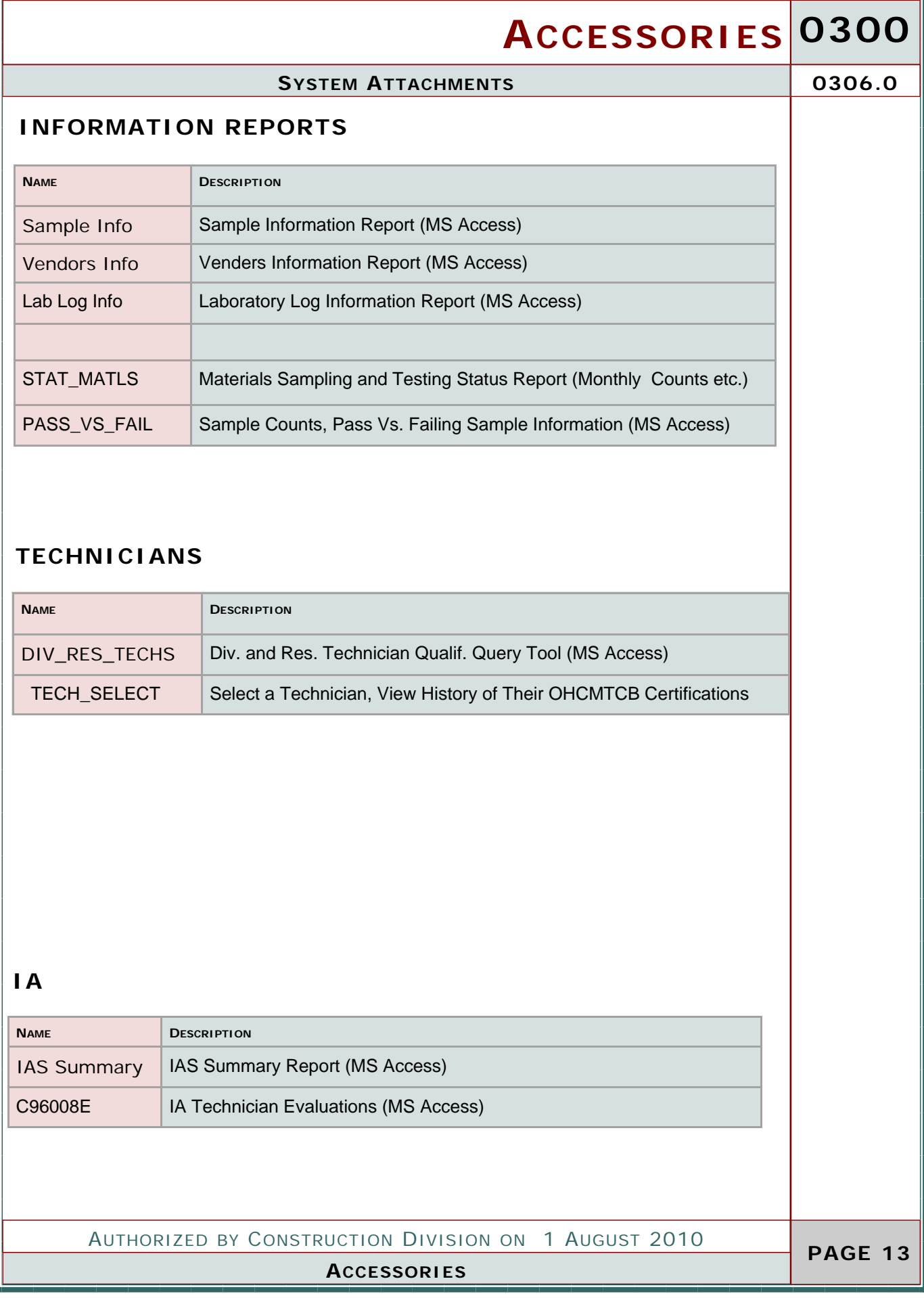

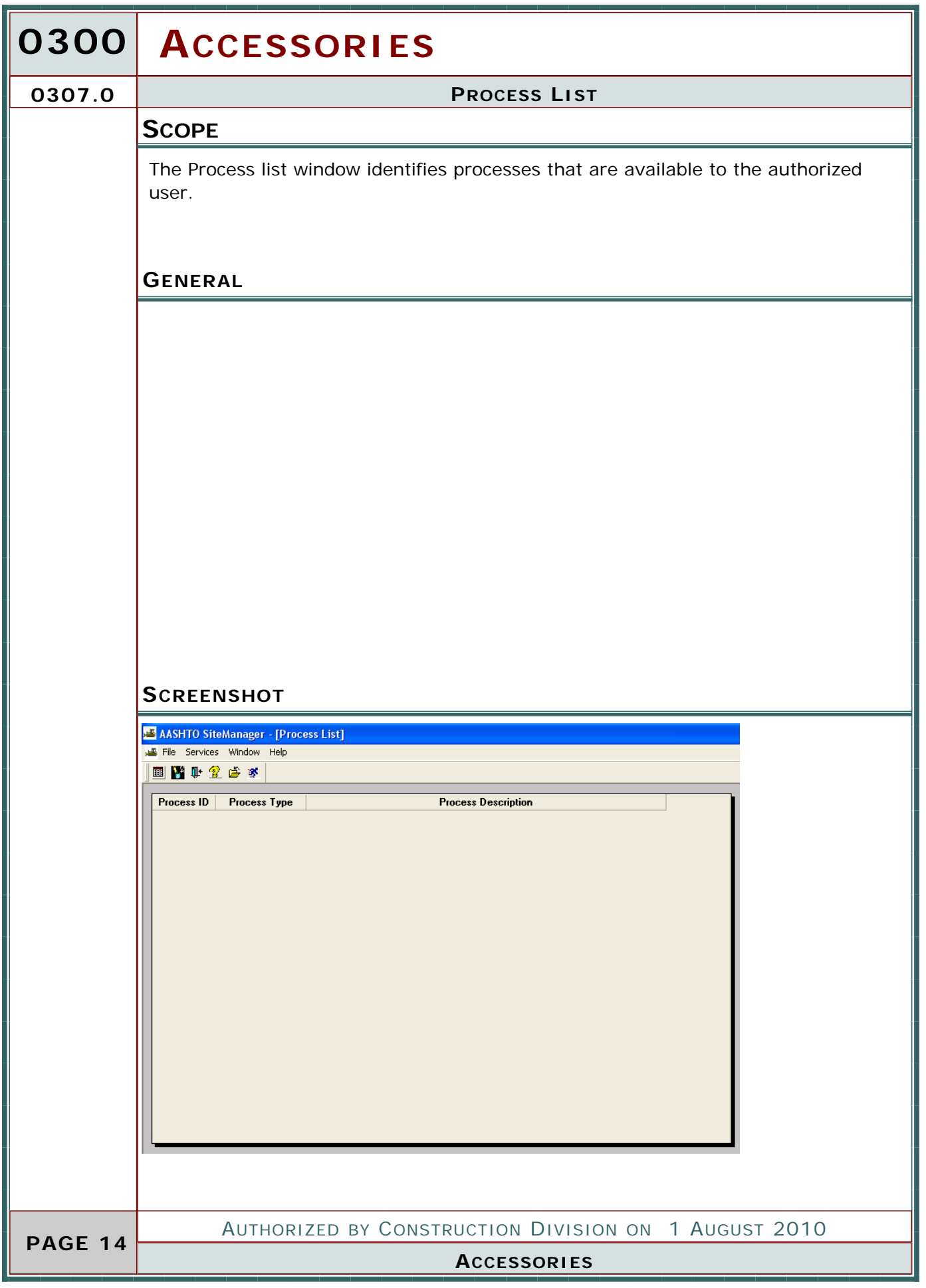

# **ACCESSORIES 0300**

### **PROCESS LIST 0307.0**

### **REPORTS**

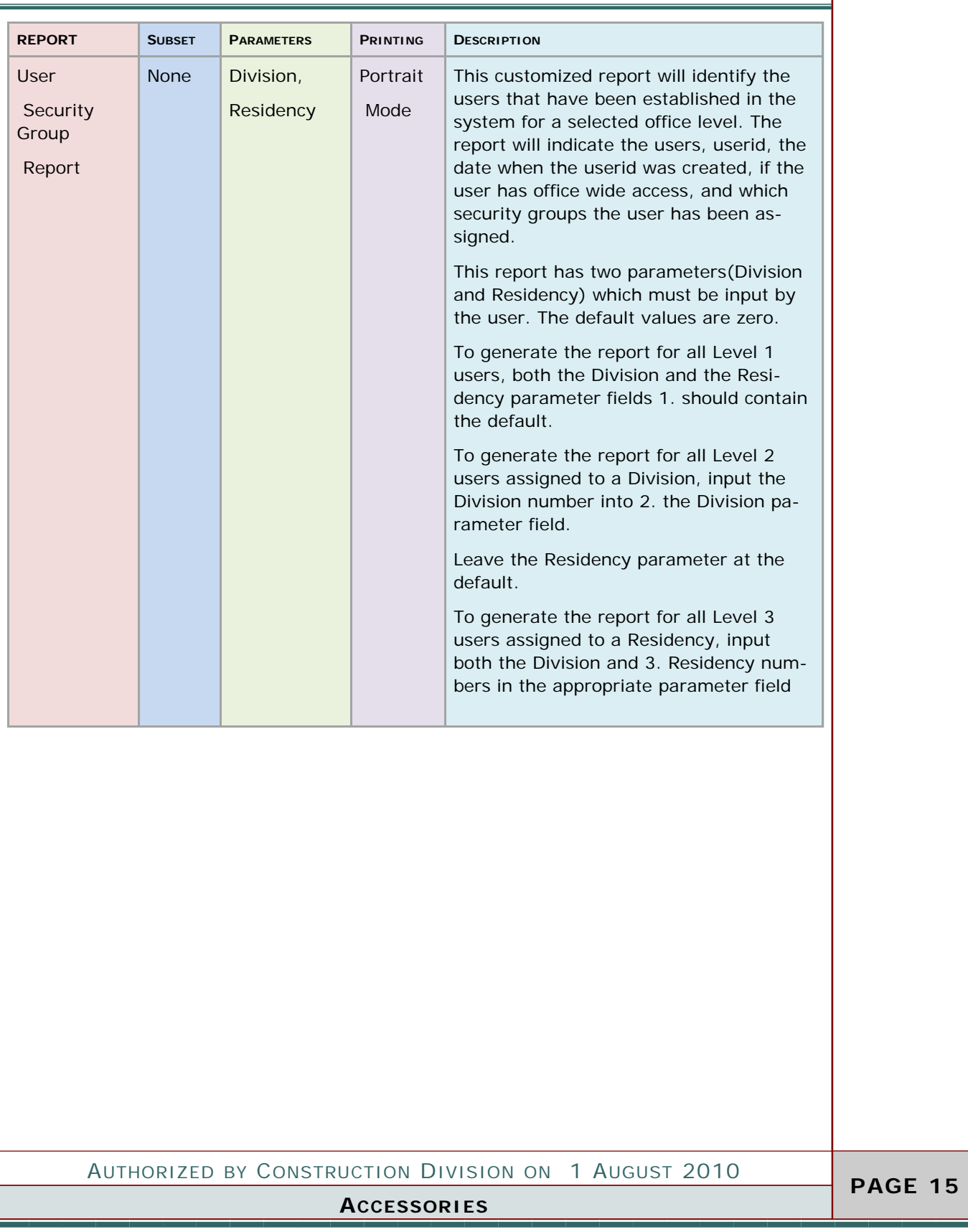

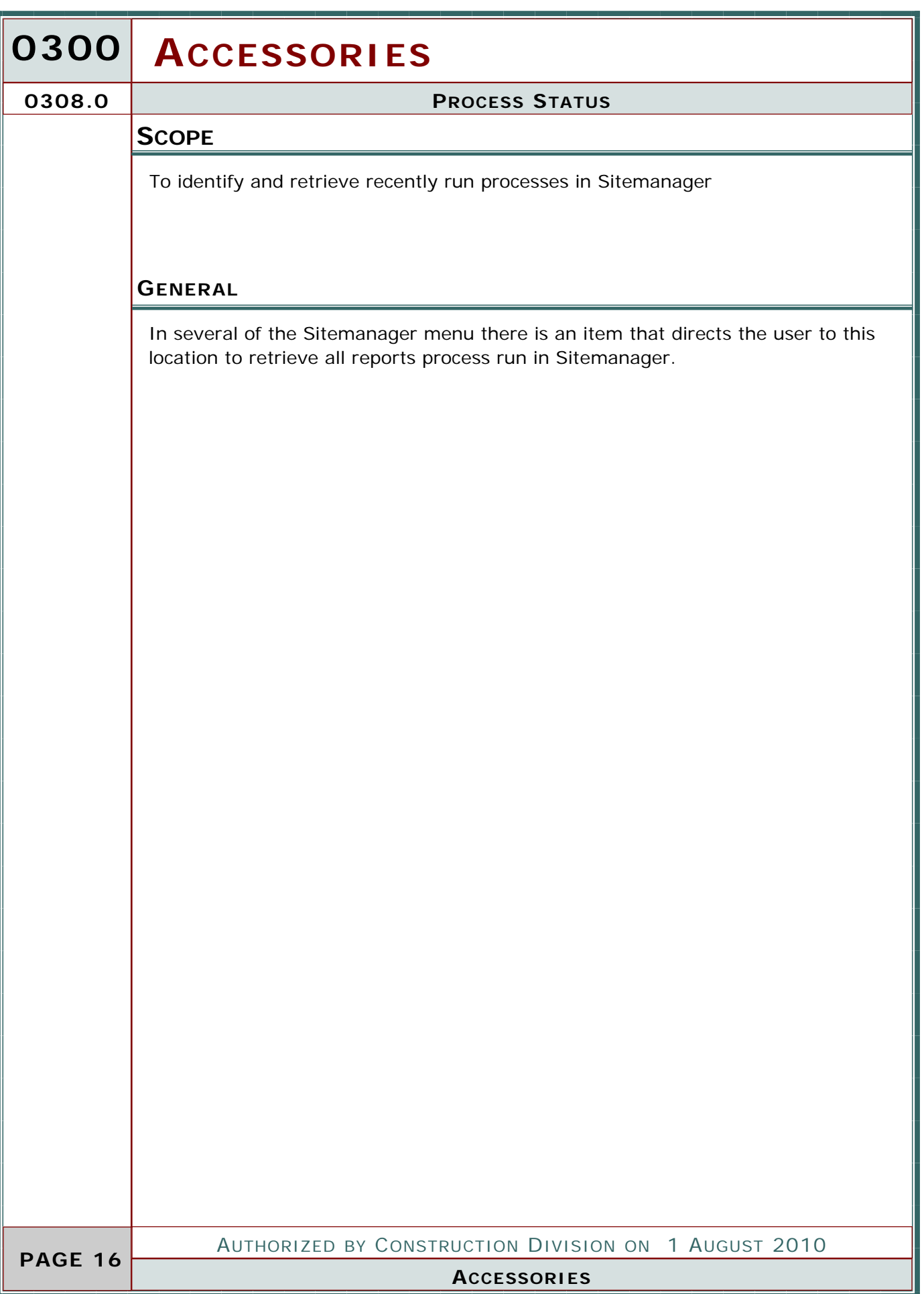

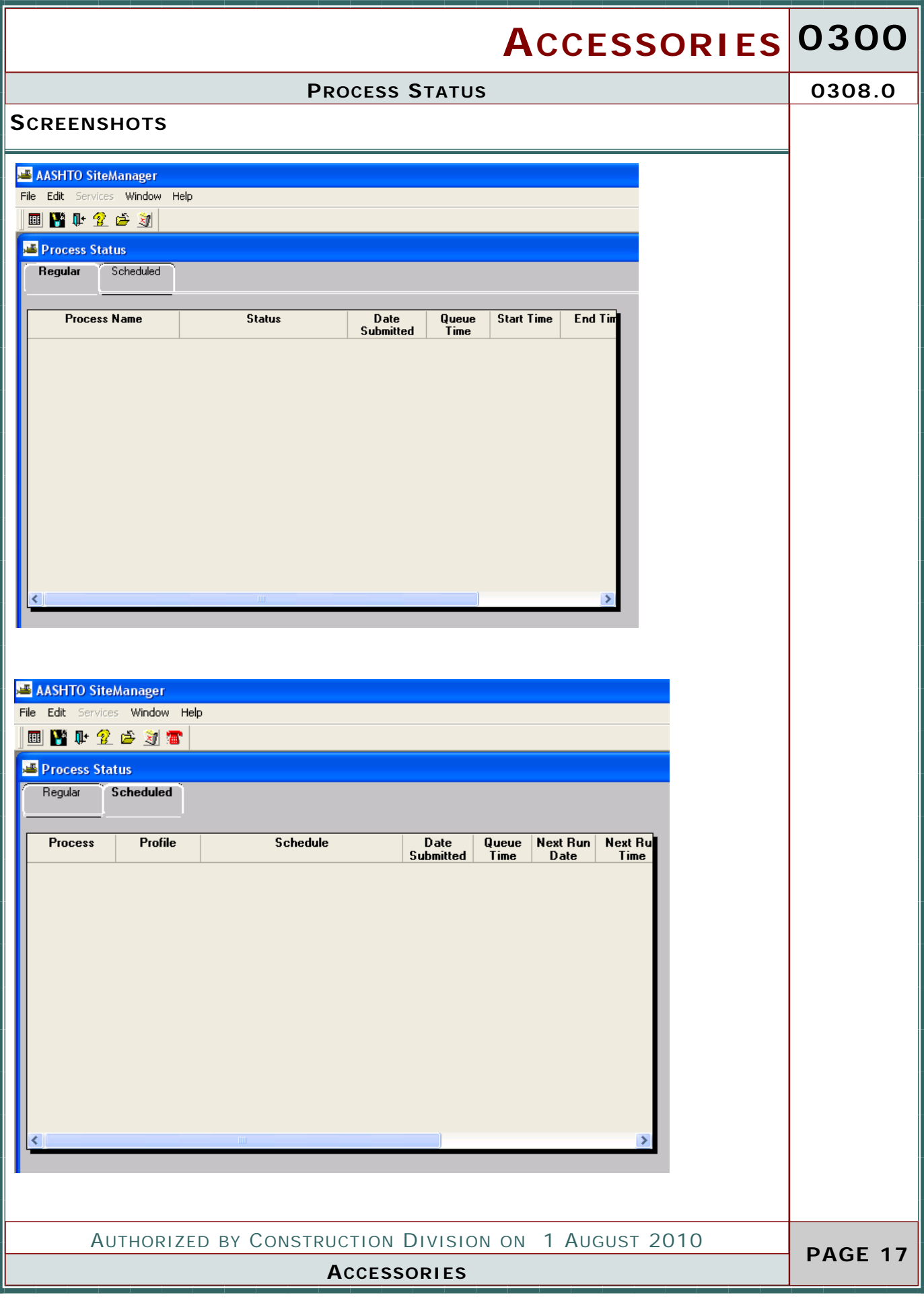

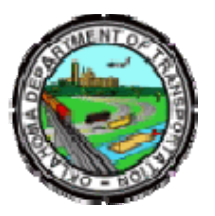

## OKLAHOMA DEPARTMENT OF TRANSPORTATION

Phone: 405-522-8808 Phone: 405-522-3748 E-mail: sitemanager@odot.org 200 NE 21st Street Oklahoma City, OK 73105